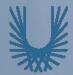

#### **Programming Fundamentals 1**

#### Produced Mr. Dave Drohan (david.drohan@setu.ie) by Dr. Siobhán Drohan Ms. Mairead Meagher

Department of Computing & Mathematics South East Technological University Waterford, Ireland

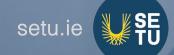

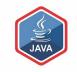

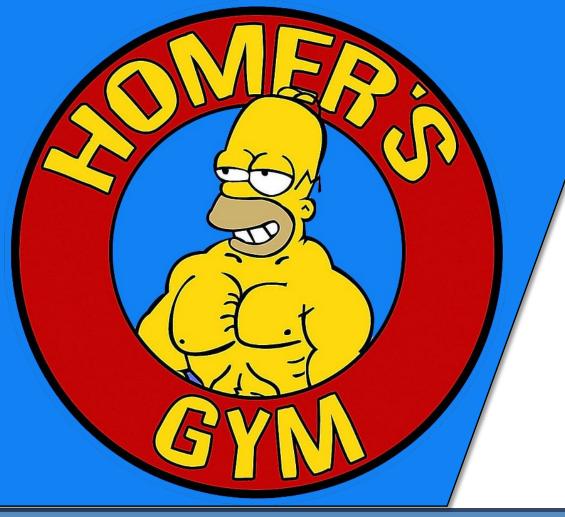

# GYM APP

Version 1.0

#### GYM App V1.0

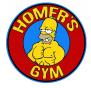

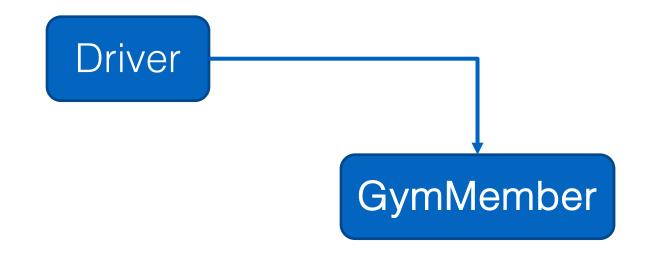

## GYM App V1.0

The Driver class:
 has the main() method.
 reads the gym member details from the user (via the console)
 creates a new GymMember object.

prints the gym member details from the object (to the console)

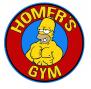

## GymMember

Driver

## GYM App V1.0

- □ The **GymMember** class stores details about a single member of a gym i.e.:
  - name
  - □height
  - □weight
  - membershipNumber
  - if they are current members or not?
    - (i.e. have they paid their membership fee)

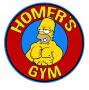

# GymMember

Driver

#### GYM App V1.0 – Sample I/O

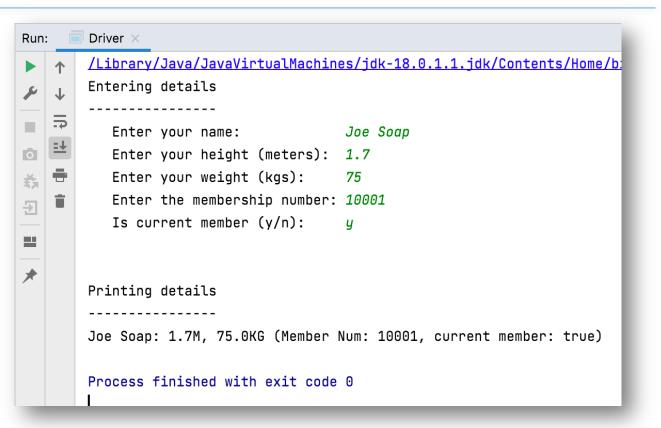

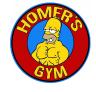

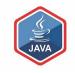

# ENCAPSULATED CLASS:

GymMember

## A GymMember Class...

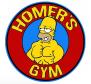

Object Type / Class Name i.e. GymMember

The C icon means it is a Class.

The open padlock means it is **public**.

- 🗦 🍹 GymMember
  - 🛅 🚡 GymMember(String, double, double, int, boolean)
  - 匝 ゛ getName(): String
    - 🕨 🖢 setName(String): void
    - 🕽 ゛ getHeight(): double
  - 🤊 🖢 setHeight(double): void
  - 🖻 🍗 getWeight(): double
  - 🔊 乍 setWeight(double): void
  - 🕽 🖢 getMembershipNumber(): int
  - 🖮 🦆 setMembershipNumber(int): void
  - 💼 ኈ isCurrentGymMember(): boolean
  - 🖻 🖢 setCurrentGymMember(boolean): void

  - 🖻 🔒 name: String = "Unknown"
  - height: double = 0.0
  - f 🔒 weight: double = 0.0
  - membershipNumber: int = 99999
  - 🕨 🔒 isCurrentGymMember: boolean = false

## A GymMember Class...

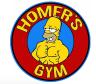

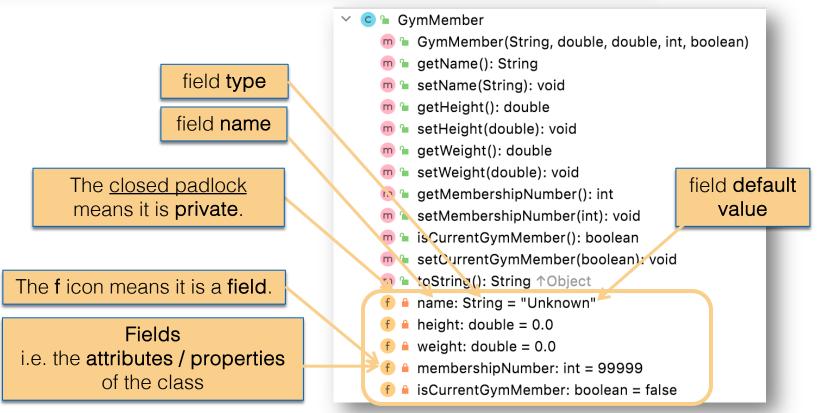

#### A GymMember Class... constructor

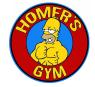

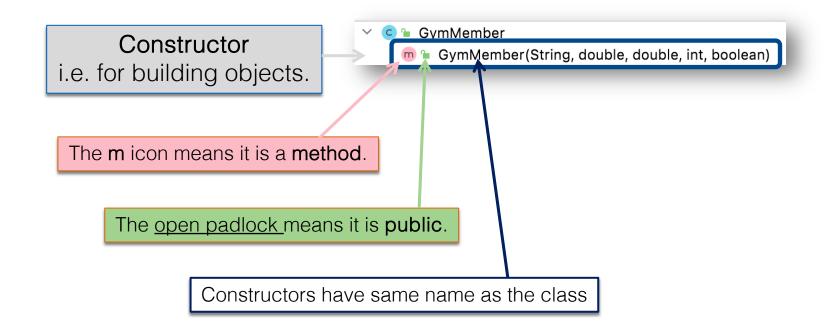

#### A GymMember Class... constructor

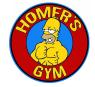

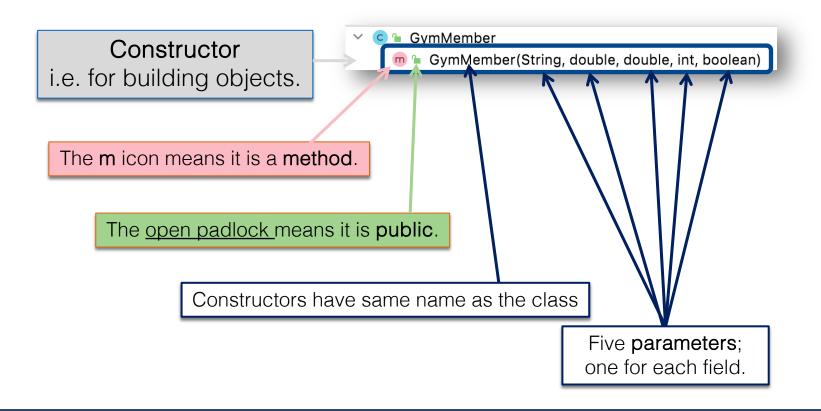

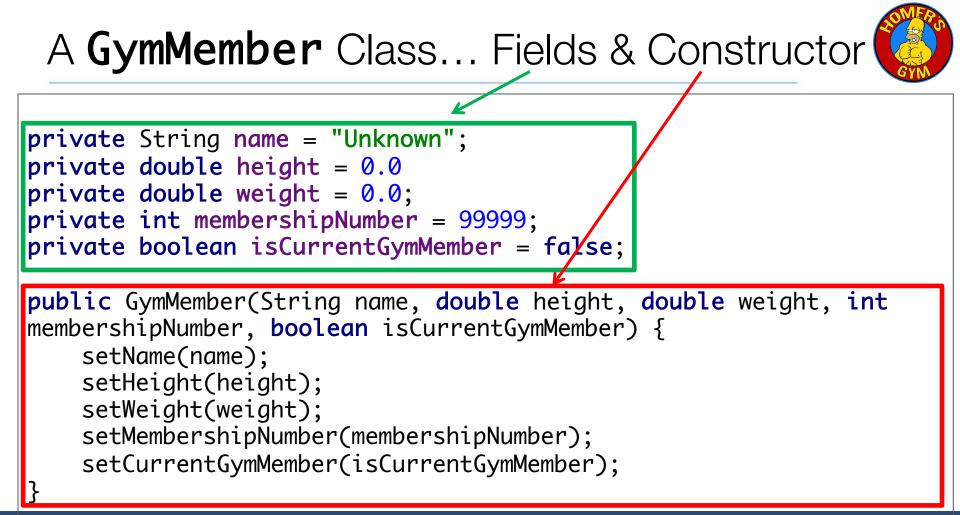

## A GymMember Class... methods

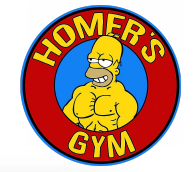

🔟 🖢 GymMember(String, double, double, int, boolean) m 🖢 getName(): String m 🖢 setName(String): void getHeight(): double 匝 🖢 setHeight(double): void The open padlock means it is **public**. m 🖕 getWeight(): double m 🖢 setWeight(double): void The **m** icon means it is a **method**. 💼 🍙 getMembershipNumber(): int 🔊 🖢 setMembershipNumber(int): void Methods m 🖢 isCurrentGymMember(): boolean i.e. the **behaviours** of the class 💼 🖢 setCurrentGymMember(boolean): void m ™ toString(): String ↑Object name: String = "Unknown" height: double = 0.0weight: double = 0.0membershipNumber: int = 99999 isCurrentGymMember: boolean = false

GymMember

https://www.java.com

#### A GymMember Class... methods

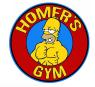

GymMember С Return type 📶 😉 GymMember(String, double, double, int, boolean) m 🖢 getName(): String m > setName(String): void m 🖢 getHeight(): double Method name 匝 🖢 setHeight(double): void m 🖕 getWeight(): double m 🖢 setWeight(double): void 💼 🍙 getMembershipNumber(): int 匝 🖢 setMembershipNumber(int): void m 🖢 isCurrentGymMember(): boolean m 🖕 setCurrentGymMember(boolean): void u toString(): String ↑Object name: String = "Unknown" height: double = 0.0weight: double = 0.0membershipNumber: int = 99999 isCurrentGymMember: boolean = false

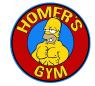

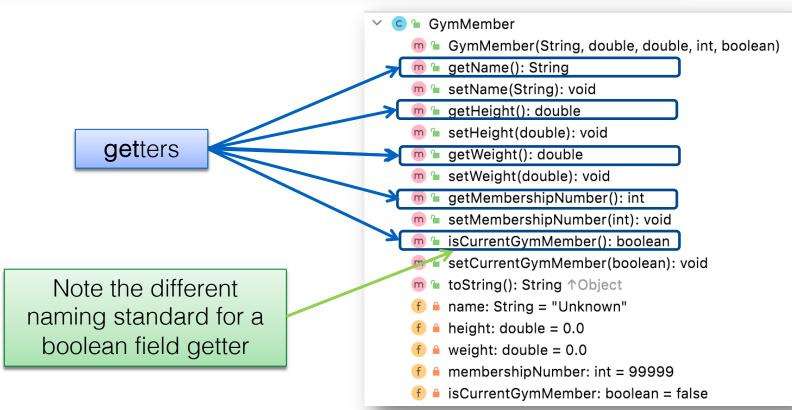

#### Getters (Accessor Methods)

# JAVA

#### Accessor methods

- return information about the state of an object
  - i.e. the values stored in the fields.

#### A 'getter' method

- is a specific type of **accessor** method and typically:
  - contains a return statement (as the last executable statement in the method).
  - defines a return type.
  - does NOT change the object state.

#### **Get**ters

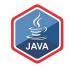

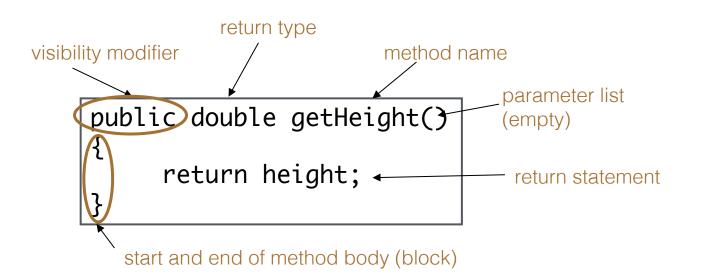

#### A GymMember Class... getters public String getName() { return name; } public double getHeight() { return height; } public double getWeight() { return weight; } public int getMembershipNumber() return membershipNumber; } public boolean isCurrentGymMember() { return isCurrentGymMember;

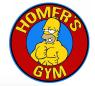

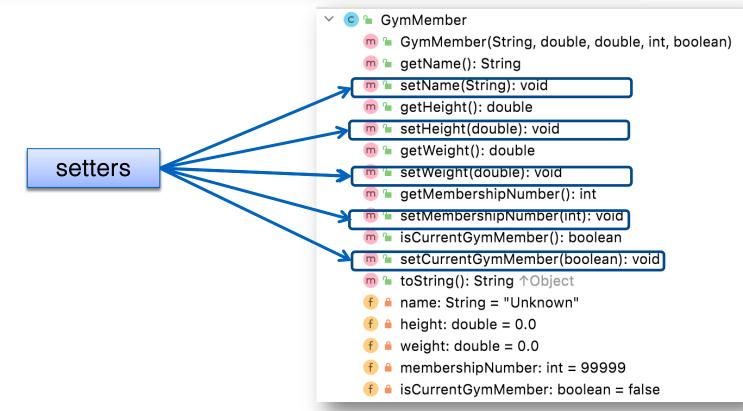

#### Setters (Mutator methods)

#### Mutator methods

change (i.e. mutate!) an object's state.

#### □ A 'setter' method

- is a specific type of **mutator** method and typically:
  - contains an assignment statement
  - takes in a parameter
  - changes the object state.

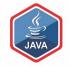

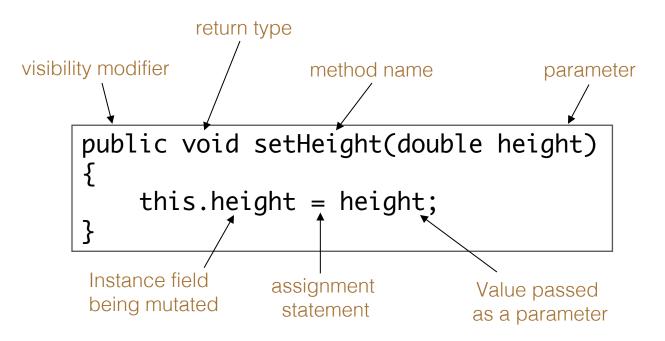

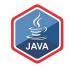

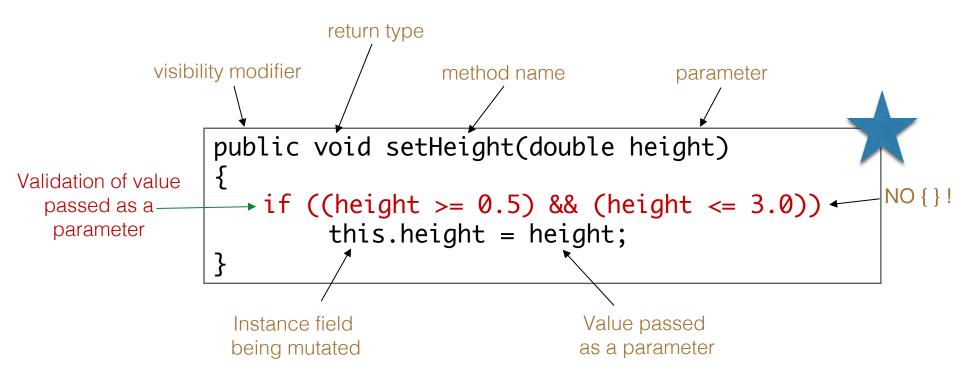

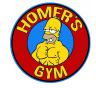

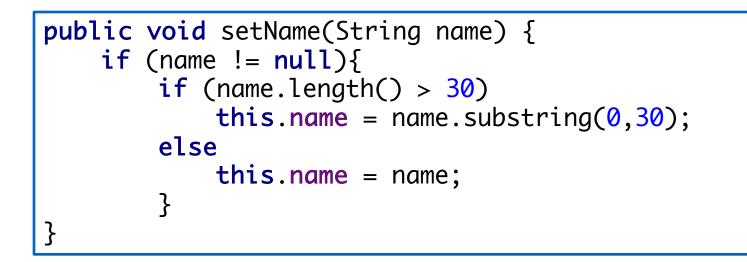

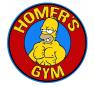

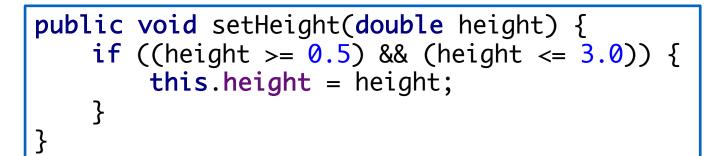

public void setWeight(double weight) {
 if ((weight >= 25) && (weight <= 500)) {
 this.weight = weight;
 }
}</pre>

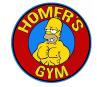

```
public void setMembershipNumber(int membershipNumber) {
    if ((membershipNumber > 0) && (membershipNumber < 99999))
    {
      this.membershipNumber = membershipNumber;
    }
}</pre>
```

```
public void setCurrentGymMember(boolean currentGymMember)
{
    isCurrentGymMember = currentGymMember;
}
```

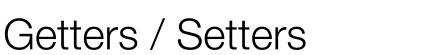

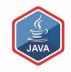

For each instance field in a class, you are normally asked to write:

- A getter
   Return statement
- A setter
  - Assignment statement

## A GymMember Class... toString

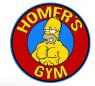

#### 🛚 🧲 🖕 GymMember

- m 🖕 GymMember(String, double, double, int, boolean)
- m 🚡 getName(): String
- 🖻 🖢 setName(String): void
- 🔊 🖢 getHeight(): double
- 🖻 🖢 setHeight(double): void
- 🔊 🖢 getWeight(): double
- 🔊 🖢 setWeight(double): void
- 🕽 🖢 getMembershipNumber(): int
- setMembershipNumber(int): void
- 🕽 🐂 isCurrentGymMember(): boolean
- <u>m 🚡 setCurrentGymMember(boolean): void</u>
- m <sup>™</sup> toString(): String ↑Object
  - name: String = "Unknown"
- height: double = 0.0
- f 🔒 weight: double = 0.0
- membershipNumber: int = 99999
- 🕨 🔒 isCurrentGymMember: boolean = false

## toString():

Builds and returns a String containing a userfriendly representation of the object state.

## A GymMember Class... toString

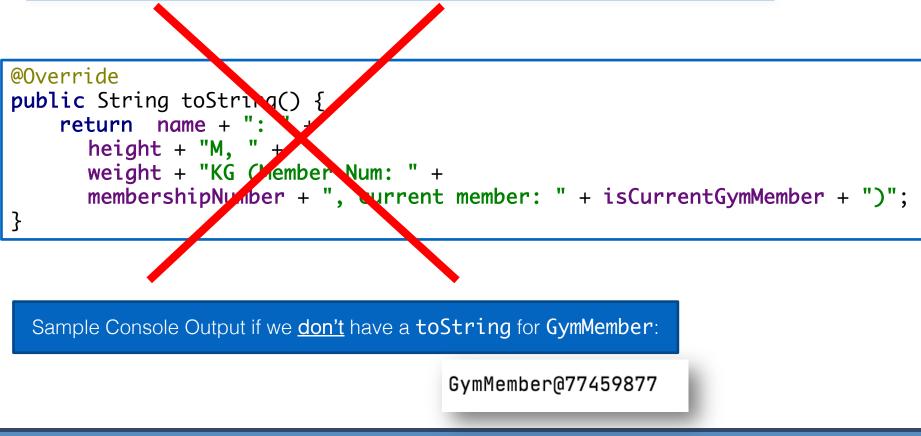

# toString()

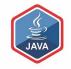

This is a useful method and you will write a toString() method for most of your classes

# When you print an object, Java automatically calls the toString() method e.g.

GymMember gymMember = new GymMember();

//both of these lines of code do the same thing
System.out.println(gymMember);
System.out.println(gymMember.toString());

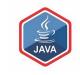

# USER I/O:

Driver

#### Using the GymMember Class

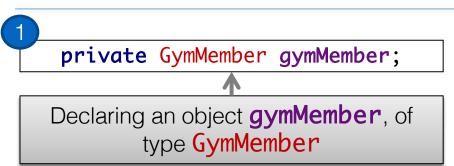

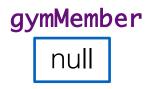

#### Using the GymMember Class private GymMember gymMember; gymMember Declaring an object gymMember, of type GymMember gymMember = new GymMember("Joe Soap", 1.8, 175, 12001, true); gymMember name "Joe Soap" Calls the GymMember height 1.8 *constructor* to build the gymMember object in weight 175 memory. membershipNumber 12001 isCurrentGymMember true

https://www.java.com

#### Multiple GymMember objects

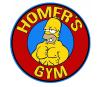

private GymMember gymMember = new GymMember("Joe Soap", 1.8, 175, 12001, true);

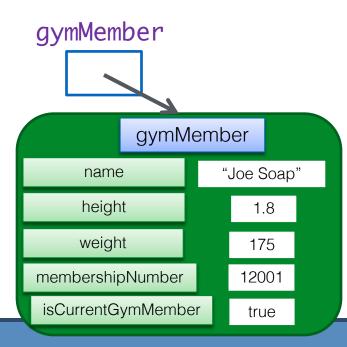

## Multiple GymMember objects

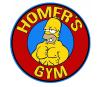

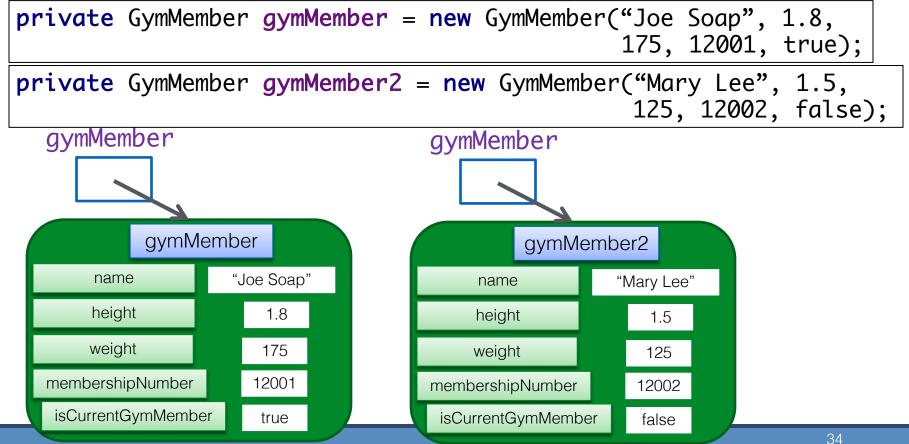

```
import java.util.Scanner;
```

```
public class Driver {
```

```
private Scanner input = new Scanner(System.in);
private GymMember gymMember;
```

```
public static void main(String[] arg) {
    new Driver();
}
```

```
public Driver() {
    addGymMember();
    printGymMember();
}
```

// addGymMember () code
// printGymMember() code

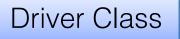

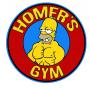

private void addGymMember() { Driver Class *//obtaining the data from the user* System.out.println("Entering details"); System.out.println("-----"); System.out.print(" Enter your name: "); String name = input.nextLine(); System.out.print(" Enter your height (meters): "); Entering details double height = input.nextDouble(); Joe Soap Enter your name: "); System.*out*.print(" Enter your weight (kgs): Enter your height (meters): 1.7 double weight = input.nextDouble(); Enter your weight (kgs): 75 System.out.print(" Enter the membership number: "); Enter the membership number: 10001 int membershipNumber = input.nextInt(); Is current member (y/n): ч System.*out*.print(" Is current member (y/n): "); **char** isCurrentMemberChar = **input**.next().charAt(0); **boolean** isCurrentMember = **false**; if ((isCurrentMemberChar == 'Y') || (isCurrentMemberChar == 'y')) { isCurrentMember = true: } **gymMember** = **new** GymMember(name, height, weight, membershipNumber, isCurrentMember);

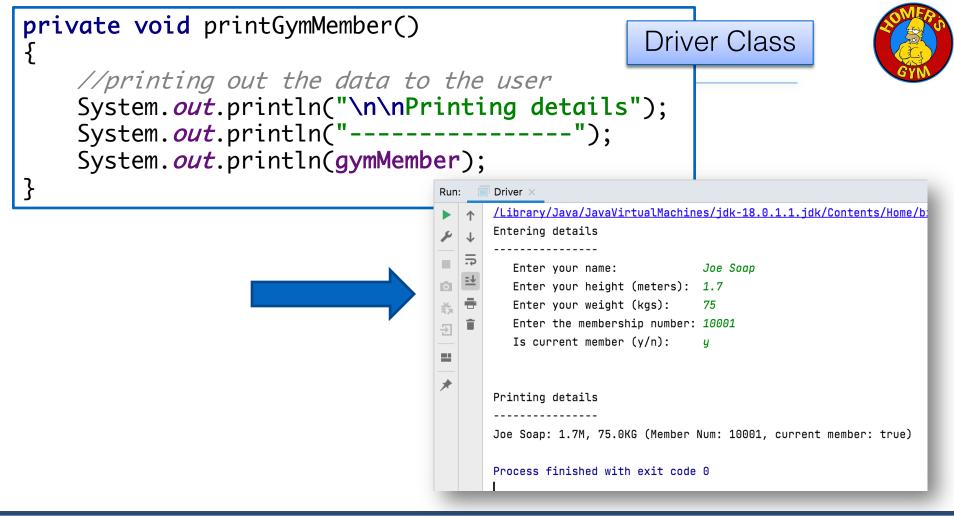

#### Questions?

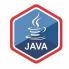

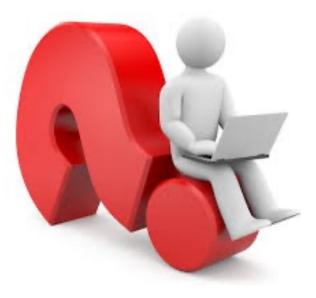

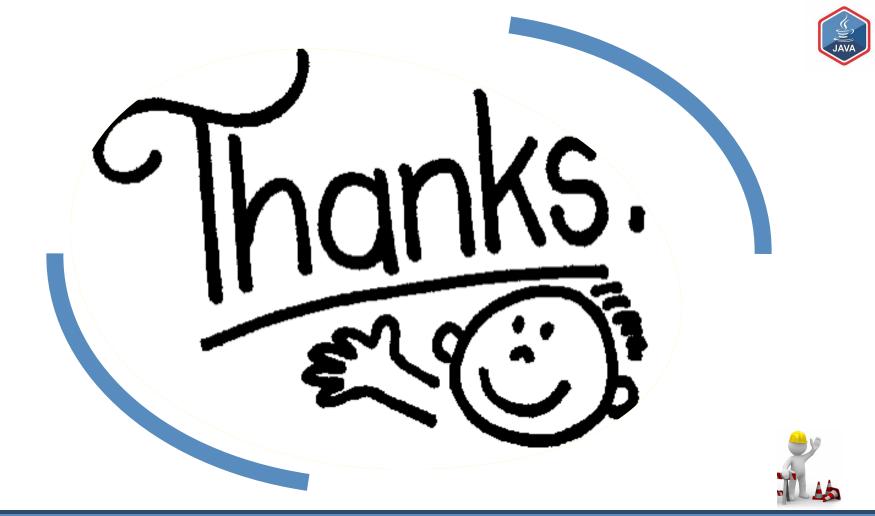